## **Number systems and logic**

- •**What is the decimal based number system**
- •**How does the binary number system work**
- •**Converting between decimal and binary**

es Ta

- •**Storing negative and real numbers**
- •**Common logical operations**

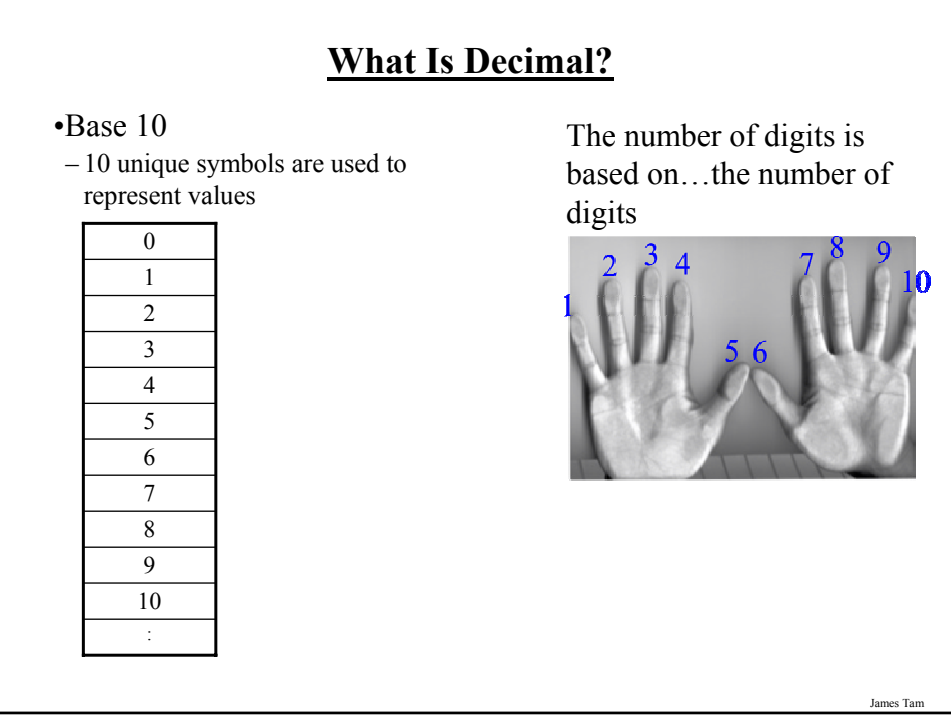

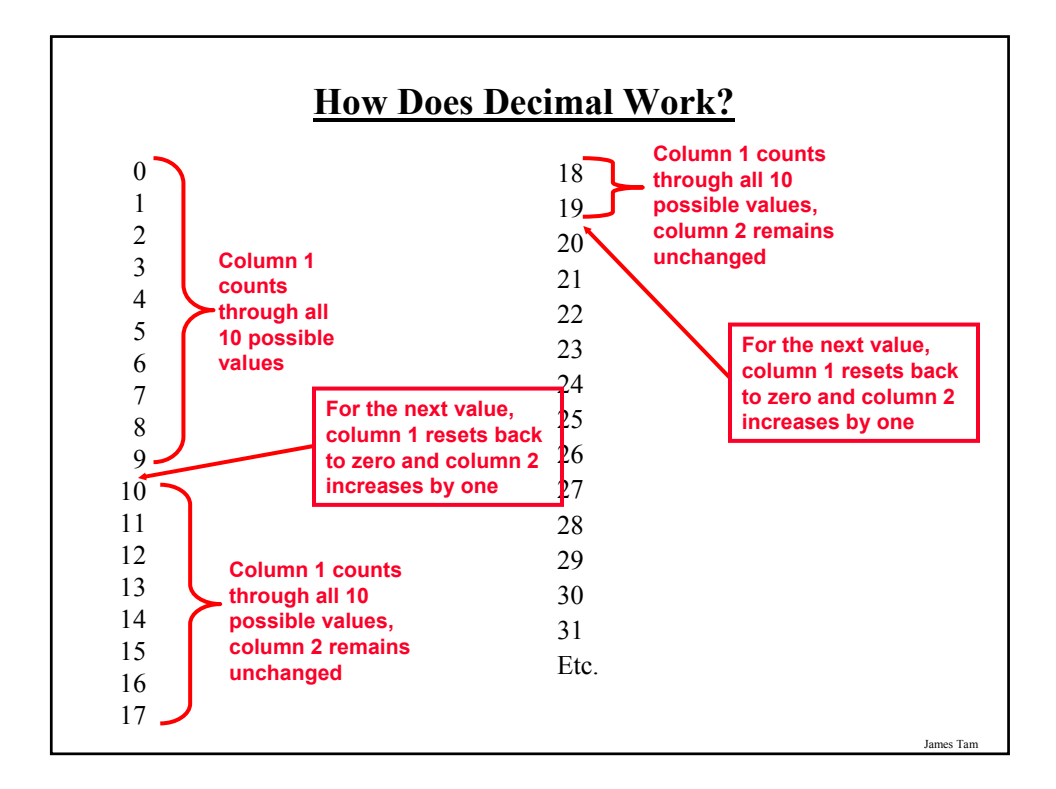

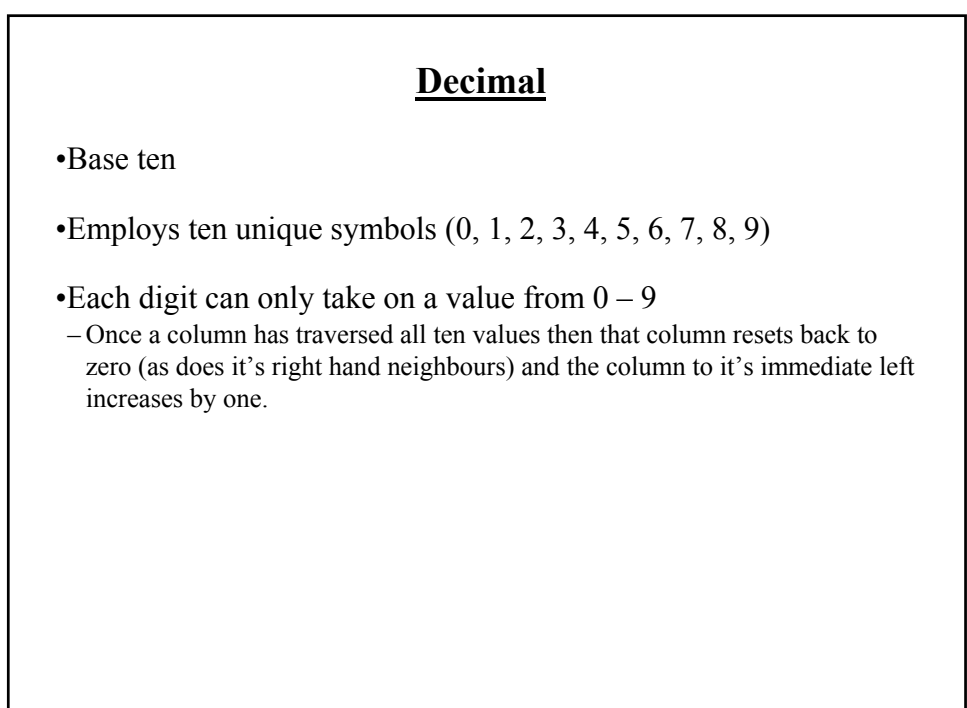

#### **Recall: Computers Don't Do Decimal!**

•Most parts of the computer work in a discrete state:

 $-$ On/off

– True/false

– Yes/No

– Pitted / Smooth

•These two states can be modeled with the binary number system

James Tam

# **Binary** •Base two •Employs two unique symbols (0 and 1) •Each digit can only take on the value 0 or the value 1 – Once a column has traversed both values then that column resets back to zero (as does it's right hand neighbours) and the column to it's immediate left increases by one.

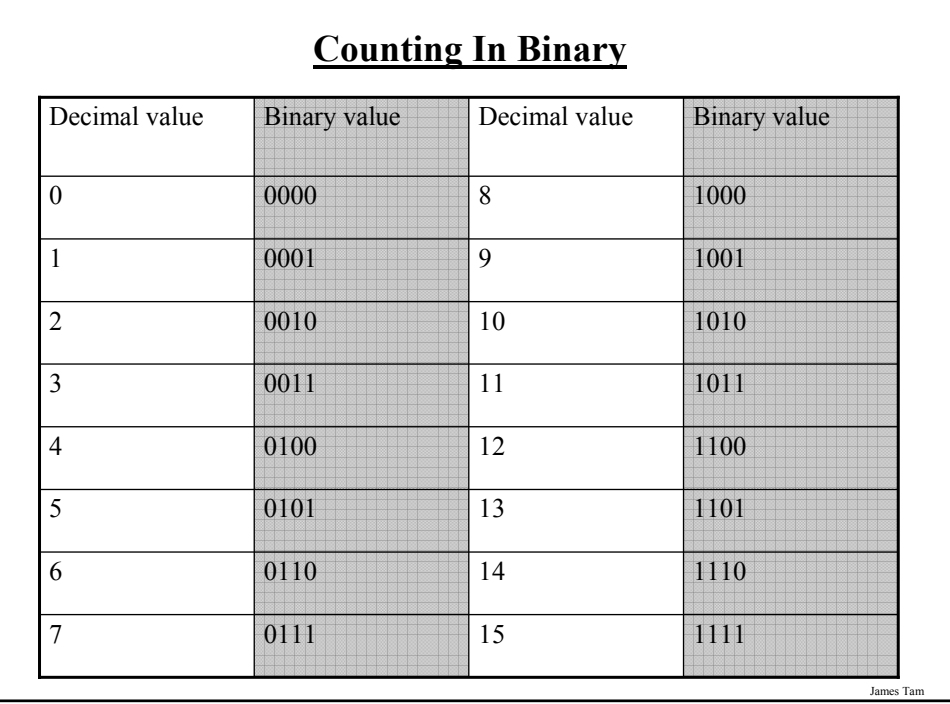

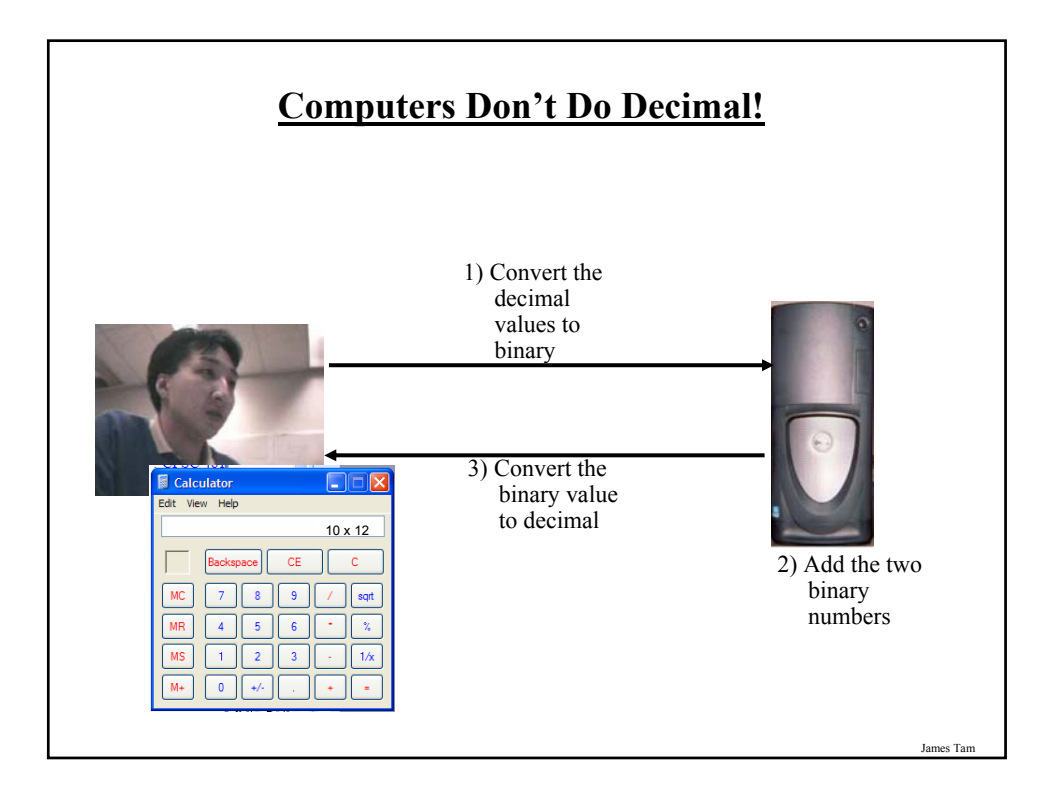

#### **Converting From Decimal To Binary**

- Split up the integer and the fractional portions
- 1) For the integer portion:
- a. Divide the integer portion of the decimal number by two.
- b. The remainder becomes the first integer digit of the binary number (immediately left of the decimal).
- c. The quotient becomes the new integer value.
- d. Divide the new integer value by the target base.
- e. The new remainder becomes the second integer digit of the binary number (second digit to the left of the decimal).
- f. Continue dividing until the quotient is less than two (i.e., it's zero or one) and this quotient becomes the last integer digit of the binary number.

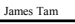

#### **Converting From Decimal To Binary (2)**

- 2) For the fractional portion:
- a. Multiply by two.
- b. The integer portion (if any) of the product becomes the first rational digit of the binary number (first digit to the right of the decimal).
- c. The rational portion of the product is then multiplied by two.
- d. The integer portion (if any) of the new product becomes the second rational digit of the binary number (second digit to the right of the decimal).
- e. Keep multiplying by two base until:
	- a. either the resulting product equals zero,
	- b. or you have the desired number of places of precision.

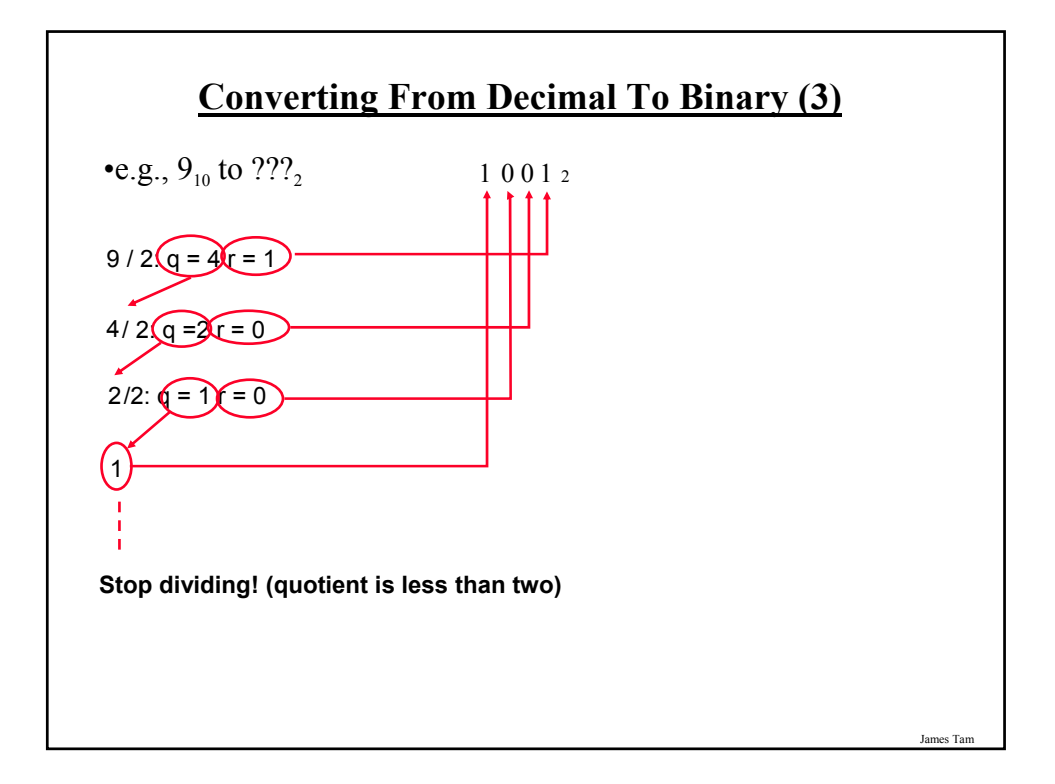

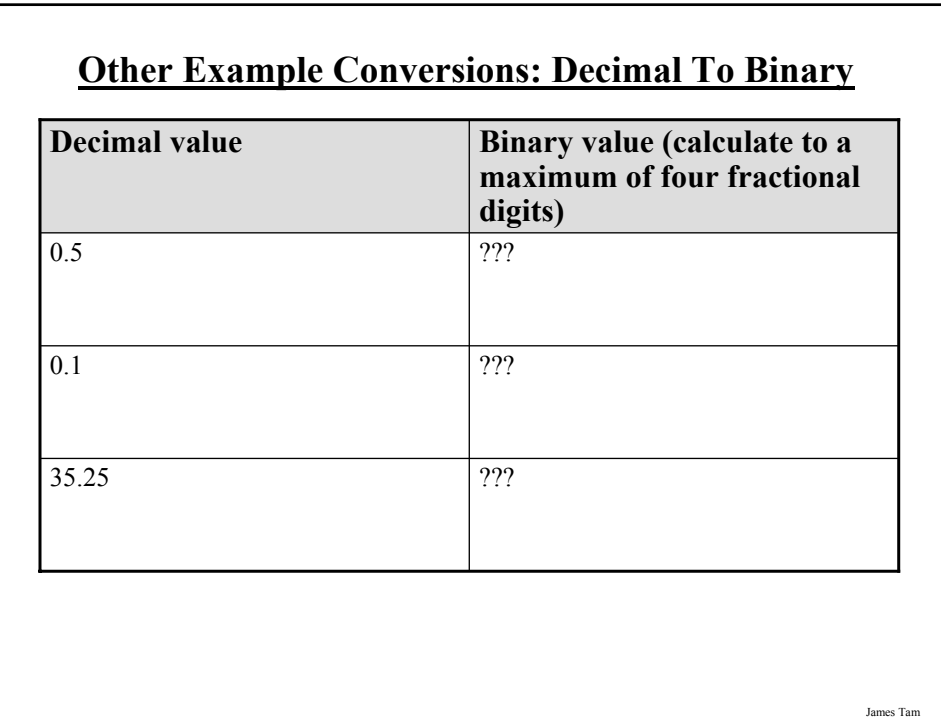

#### **Converting From Binary To Decimal**

 $\cdot$ Evaluate the expression: two raised to some exponent, multiply the resulting expression by the corresponding digit and sum the resulting products.

#### •**Example:**

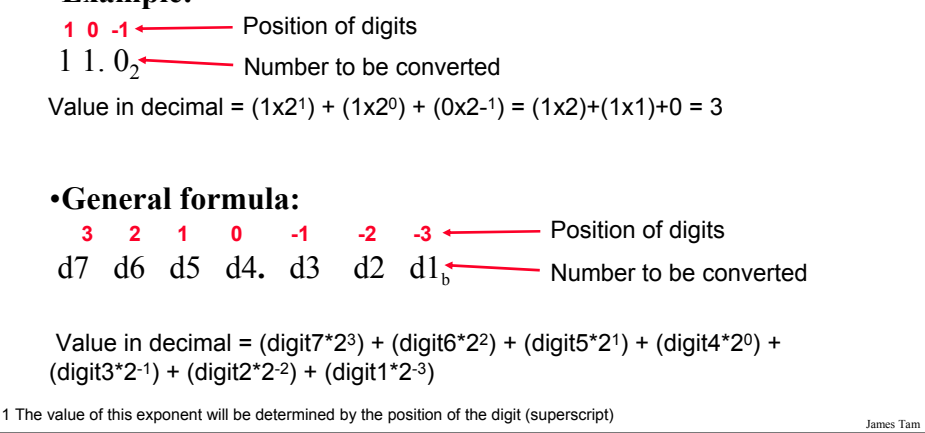

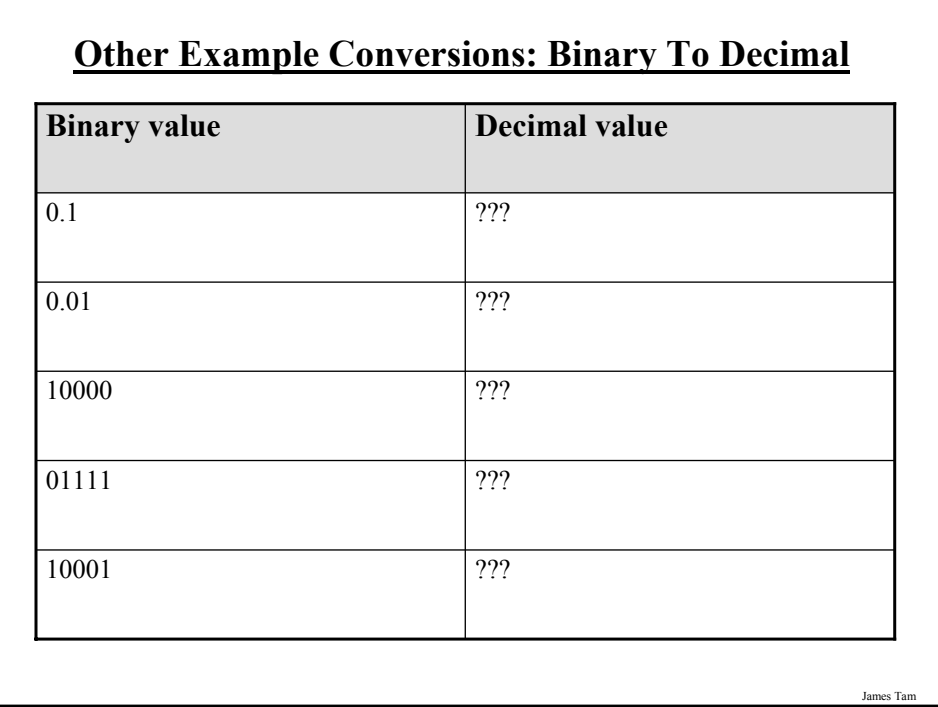

#### **Representing Negative Numbers On The Computer**

#### •**What you know:**

– With regular binary all the bits are used to indicate the size of the number e.g.,  $100_2 = 4_{10}$ 

– This representation is *unsigned* because the bit pattern does not provide information about the sign of the number.

#### •**What you will learn:**

– How the pattern of bits can be used to represent the sign of the number.

James Tam

James Tam **Signed Representations** •The first bit on the left (also referred to as the 'most significant bit' or the 'sign bit') is used to represent the sign of the number. – If this bit is zero then the number is positive – If this bit is one then the number is negative •The remaining bits can then be used to size of the number: •*Because the sign bit cannot be used to represent the size, the range of numbers that can be represented is reduced.* **S B B B B B** Sign Size (magnitude)

#### **Overflow: A Real World Example**

•You can only represent a finite number of values

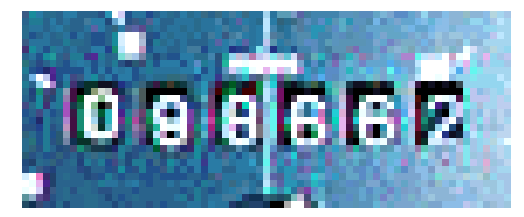

James Tam

#### **Overflow: Regular Binary**

•Occurs when you don't have enough bits to represent a value (*'wraps' –around to zero*)

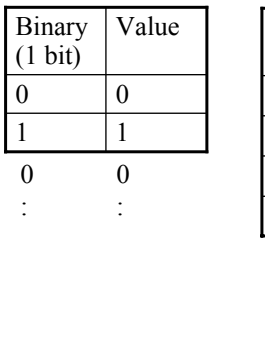

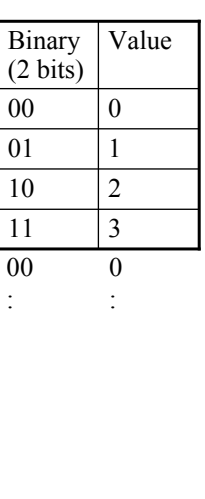

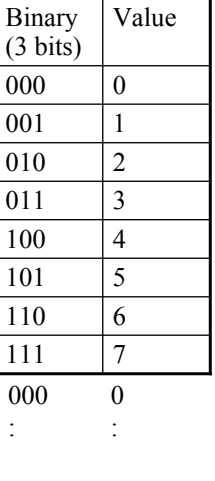

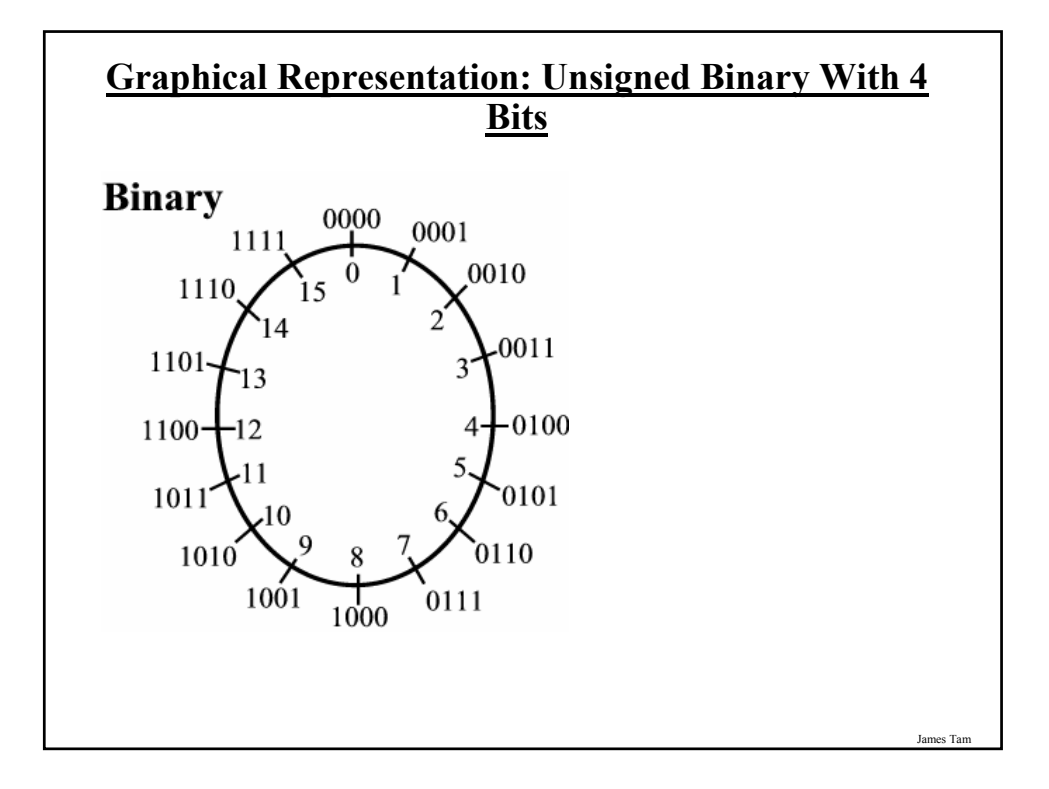

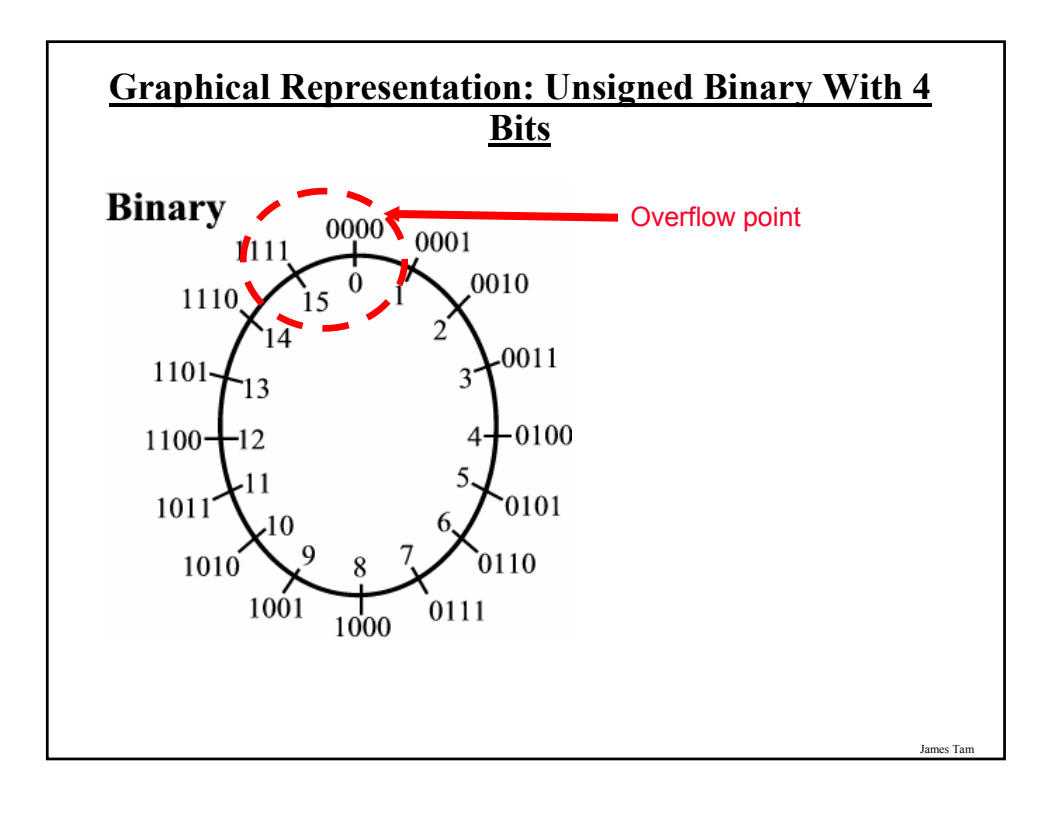

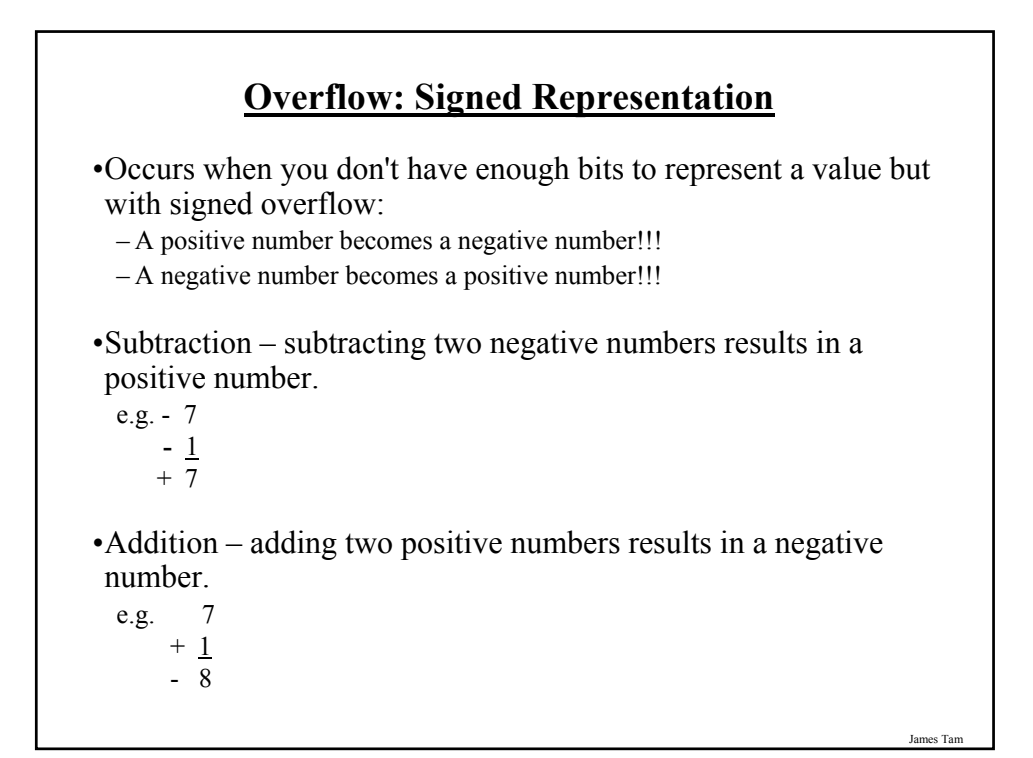

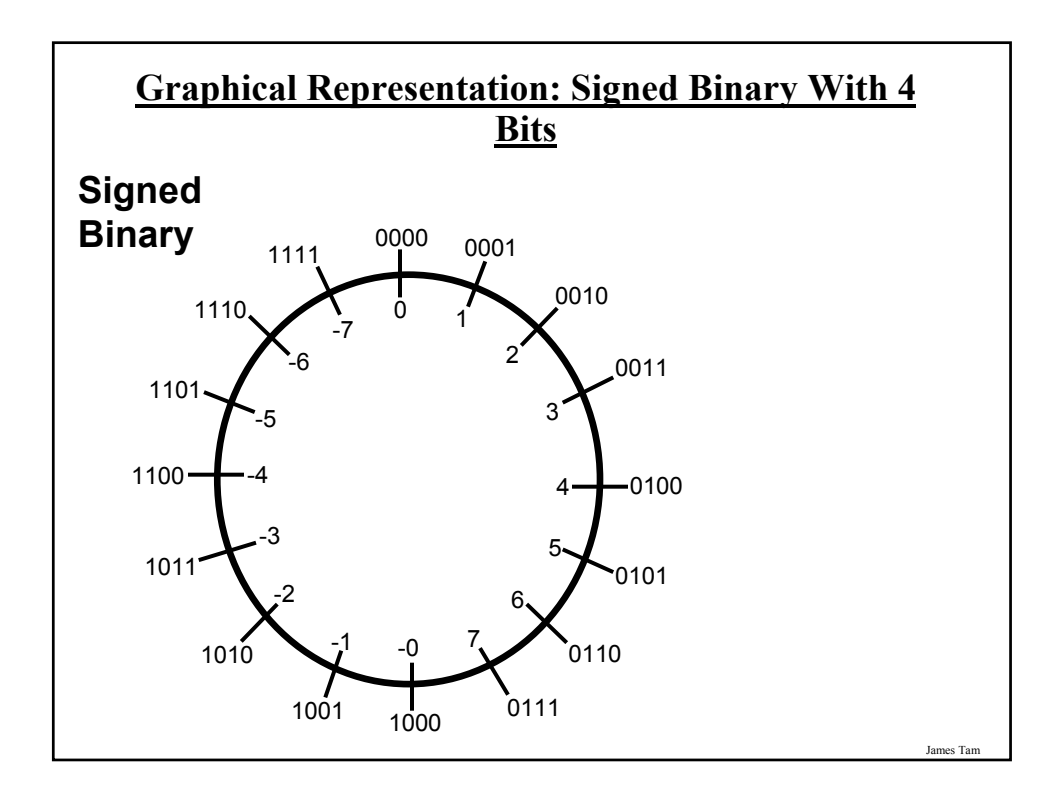

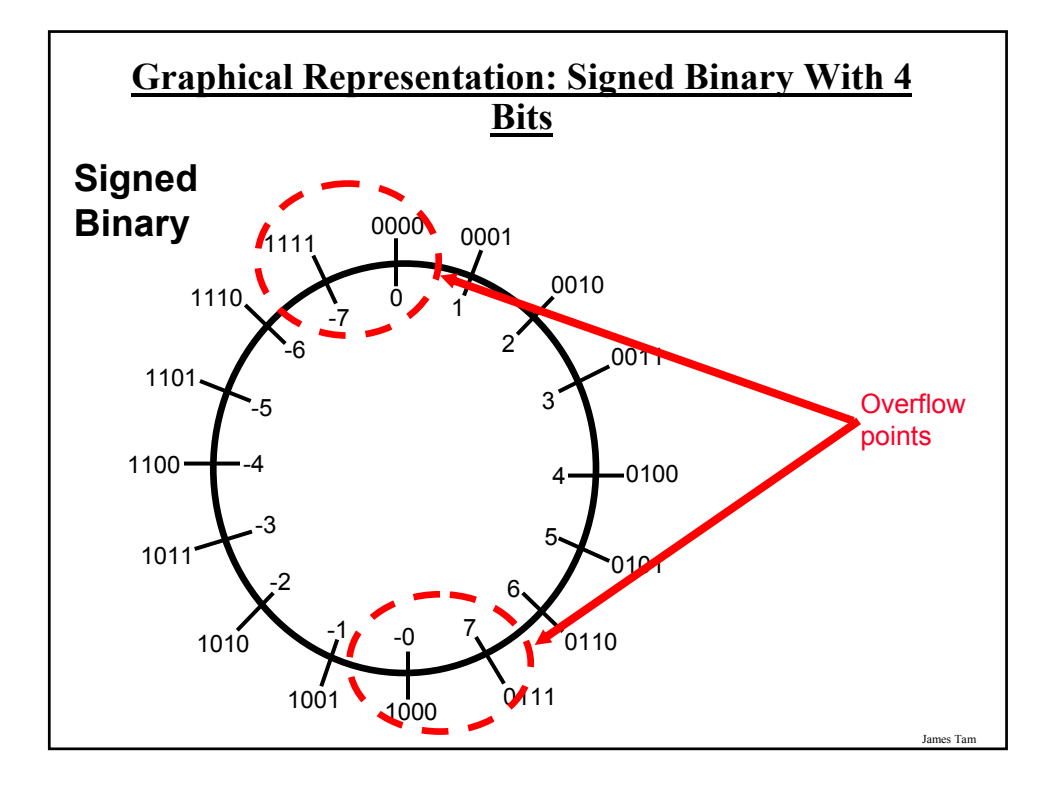

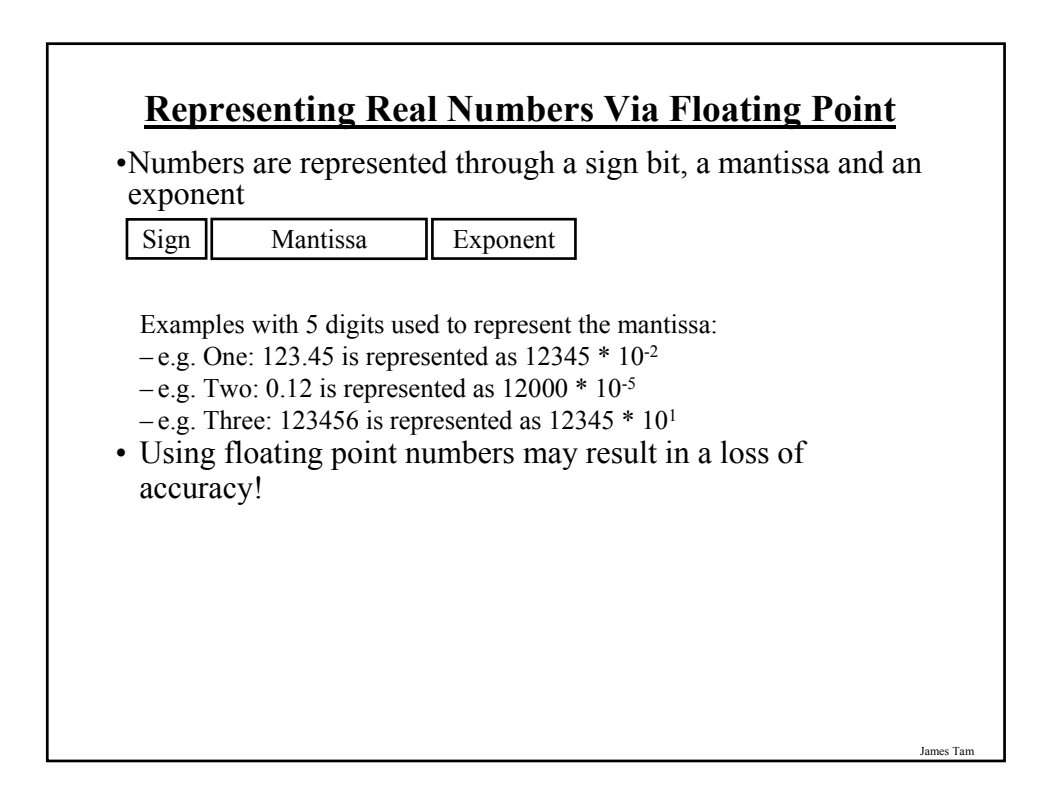

#### **Logic**

•Refers to statements that are true or false:

 $-2 + 3 = 5$  $-2 + 3 = 4$ –The number 5 •Logic operations –AND –OR –NOT

**Logic Applied In Software** •The use of logic is common in some computer programsWeb *Images* Groups News more » Google james +tam Search Search:  $\textcircled{\tiny{\bullet}}$  the web  $\bigcirc$  pages from Canada **Web** Computer Science Homepage for James Tam Computer Science Homepage for James Tam. Contact Information. Office number: ICT<br>707. Office phone: (403) 210-9455. Email: tamj@cpsc.ucalgary.ca. ... pages.cpsc.ucalgary.ca/~tamj/ - 4k - 8 Jan 2005 - Cached - Similar pages Visual Basic Examples<br>
... Mike Rounding James Tam. # 2, Introduction to Visual Basic Part 2. Database<br>
using the Data control; ... Mike Rounding James Tam Saul Greenberg. ... pages.cpsc.ucalgary.ca/~saul/vb\_examples/ - 27k - Cached - Similar pages [ More results from pages.cpsc.ucalgary.ca ] **James Tam** ... James Tam arrived in Toronto in 1972 and soon after took up martial arts in Karate under Sensei T. Masuko, who was 3rd dan and head of the Genwakai school in ... www.chenzhonghua.com/People/ DiscipleResumes/TamResume.htm - 6k - <u>Cached</u> - <u>Sim</u> **DBLP: James Tam** dblp.uni-trier.de James Tam. ... 2004. 1, EE, James Tam, Saul Greenberg: A Framewor for Asynchronous Change Awareness in Collaboratively-Constructed Documents. ... www.informatik.uni-trier.de/ ~ley/db/indices/a-tree/t/Tam:James.html - 3k - Cached - Sin James Tam

#### **Logical AND**

•Search for all documents that contain the name '*Bruce*' AND the name '*Lee*'

James Ta

# James Tam **Logical AND** Truth table True True True True False False False True False False False False  $X$   $Y$   $X$  AND Y

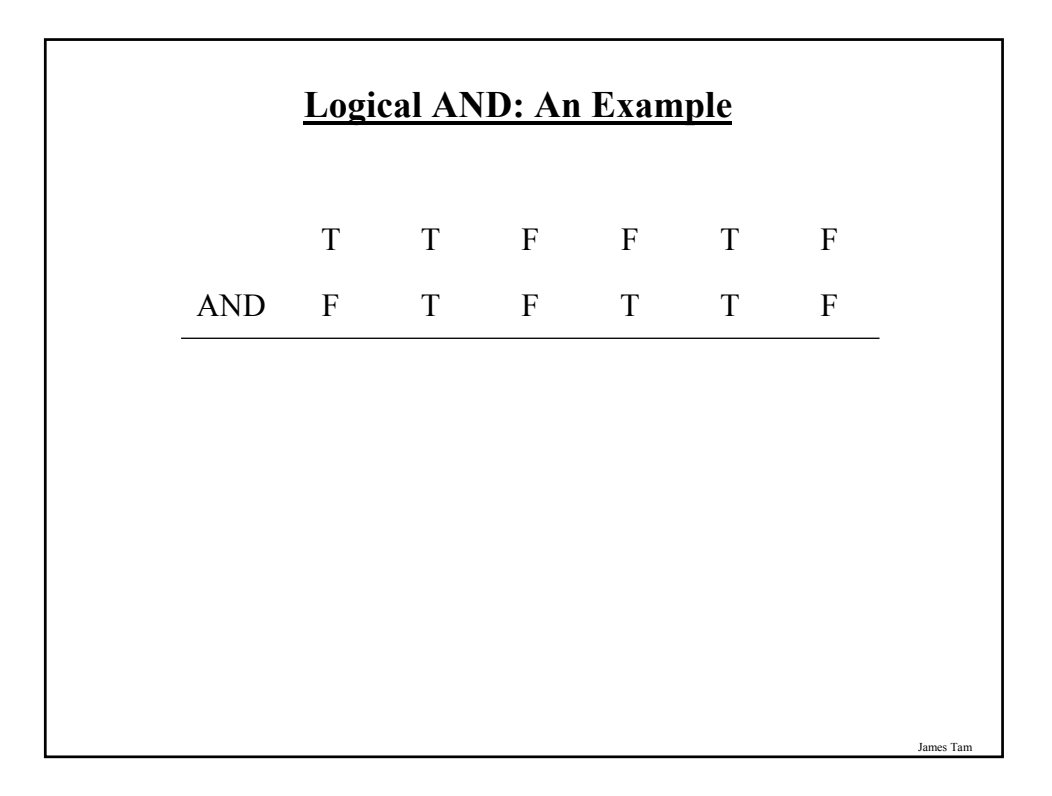

## **Logical OR**

•Search for all documents that contain the name '*Bruce Lee*' OR the name '*Little dragon*'

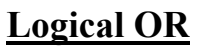

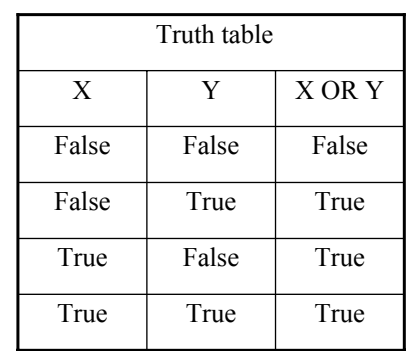

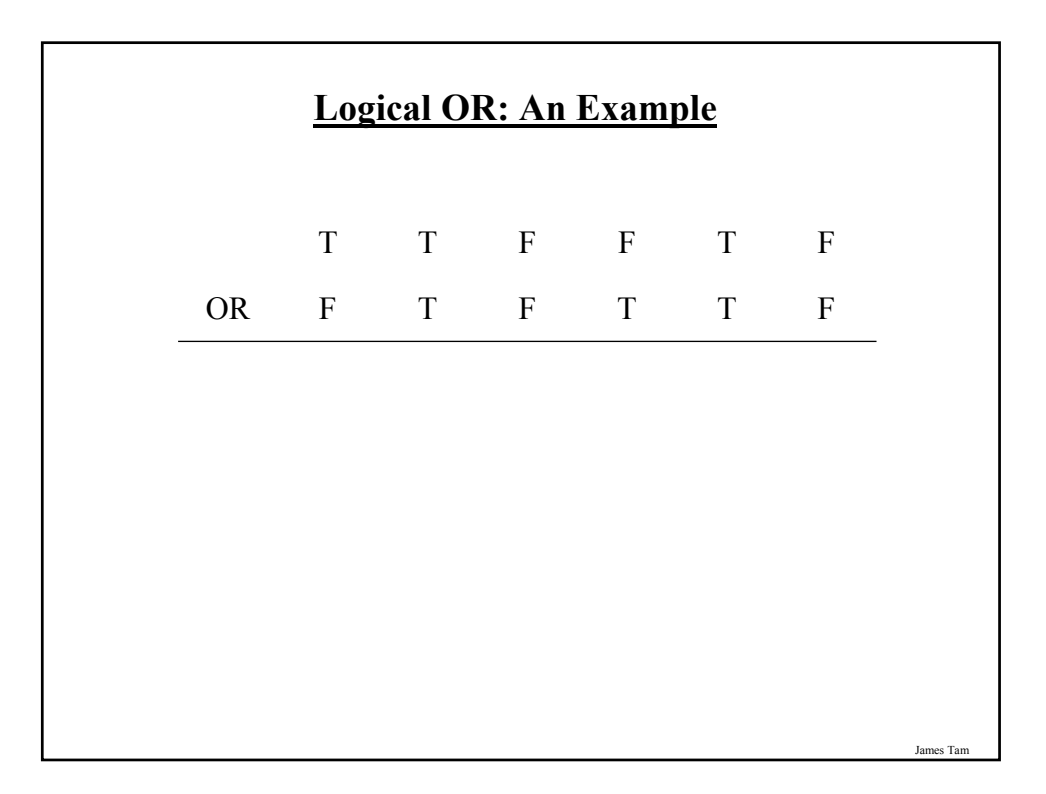

### **Logical NOT**

•Search for all documents that contain the name 'James Tam' NOT including those from the University of Calgary

Jar

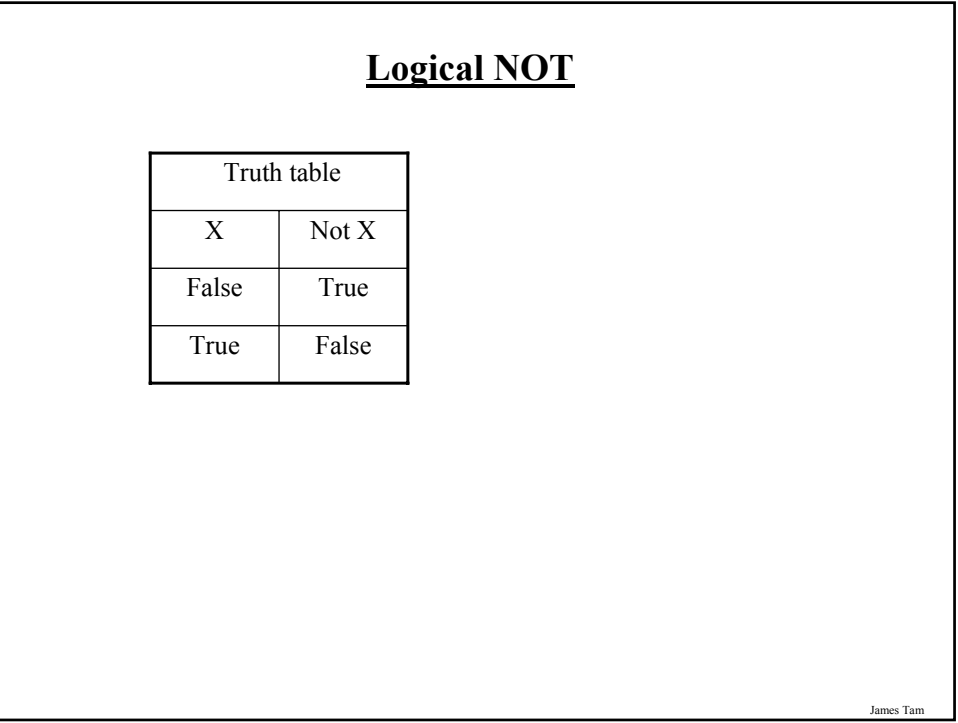

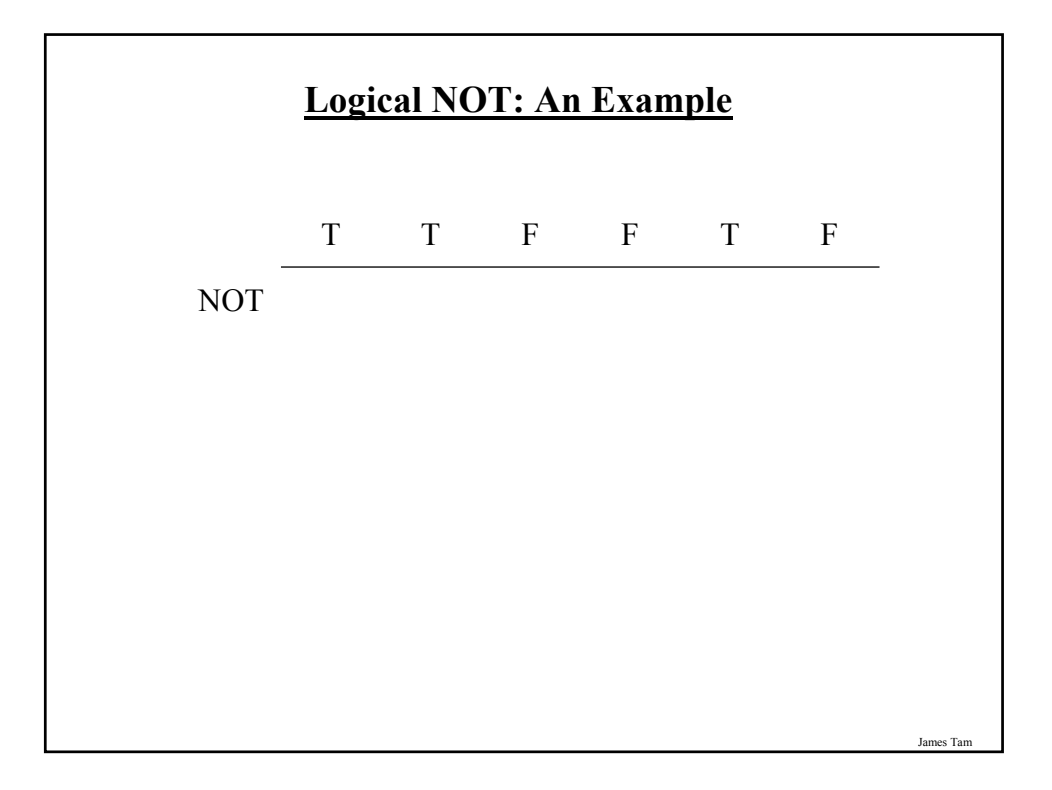

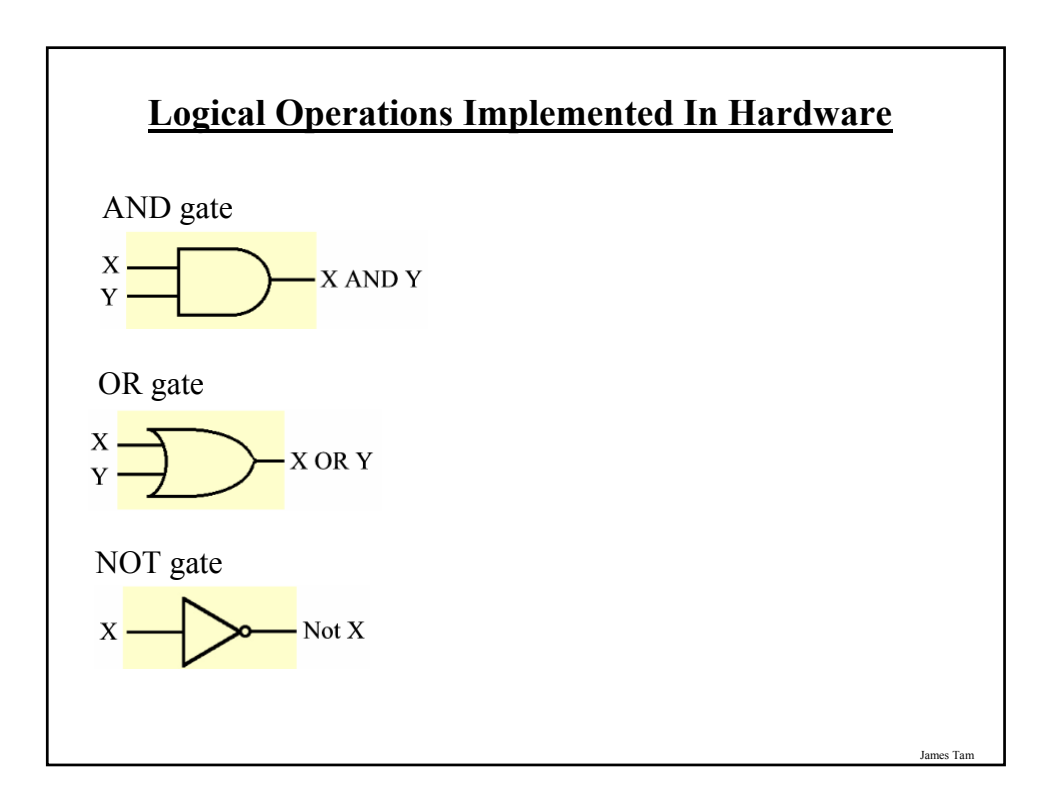

# James Tam **Reasons For Learning About Logic** •Software perspective: – Logic is used in database (e.g., web) searches •Hardware perspective – The computer is built using logic circuits

#### **You Should Now Know**

- •What is meant by a number base.
- •How the binary number system works and what role it plays in the computer.
- •How to convert to/from binary and decimal.
- •How negative numbers are represented on the computer.
	- What are implications of using signed vs. unsigned representations.
	- What is signed and unsigned overflow.
	- What is the magnitude of using each representation with a given number of bits.
- •How are real numbers represented on the computer.
	- How a real number vs. an integer number representation can result in a loss of precision.

James Tar

#### **You Should Now Know (2)**

•The different types of logical operations that a computer may perform:

– AND

 $-OR$ 

– NOT

•The role of logic when using software

•How logic gates form an important part in the hardware of computers